## **DAFTAR LAMPIRAN**

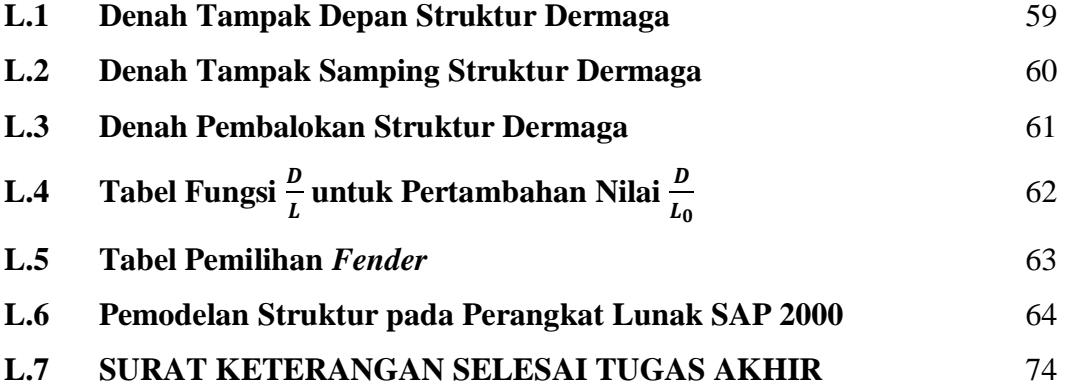

# **LAMPIRAN 1 DENAH TAMPAK DEPAN STRUKTUR DERMAGA**

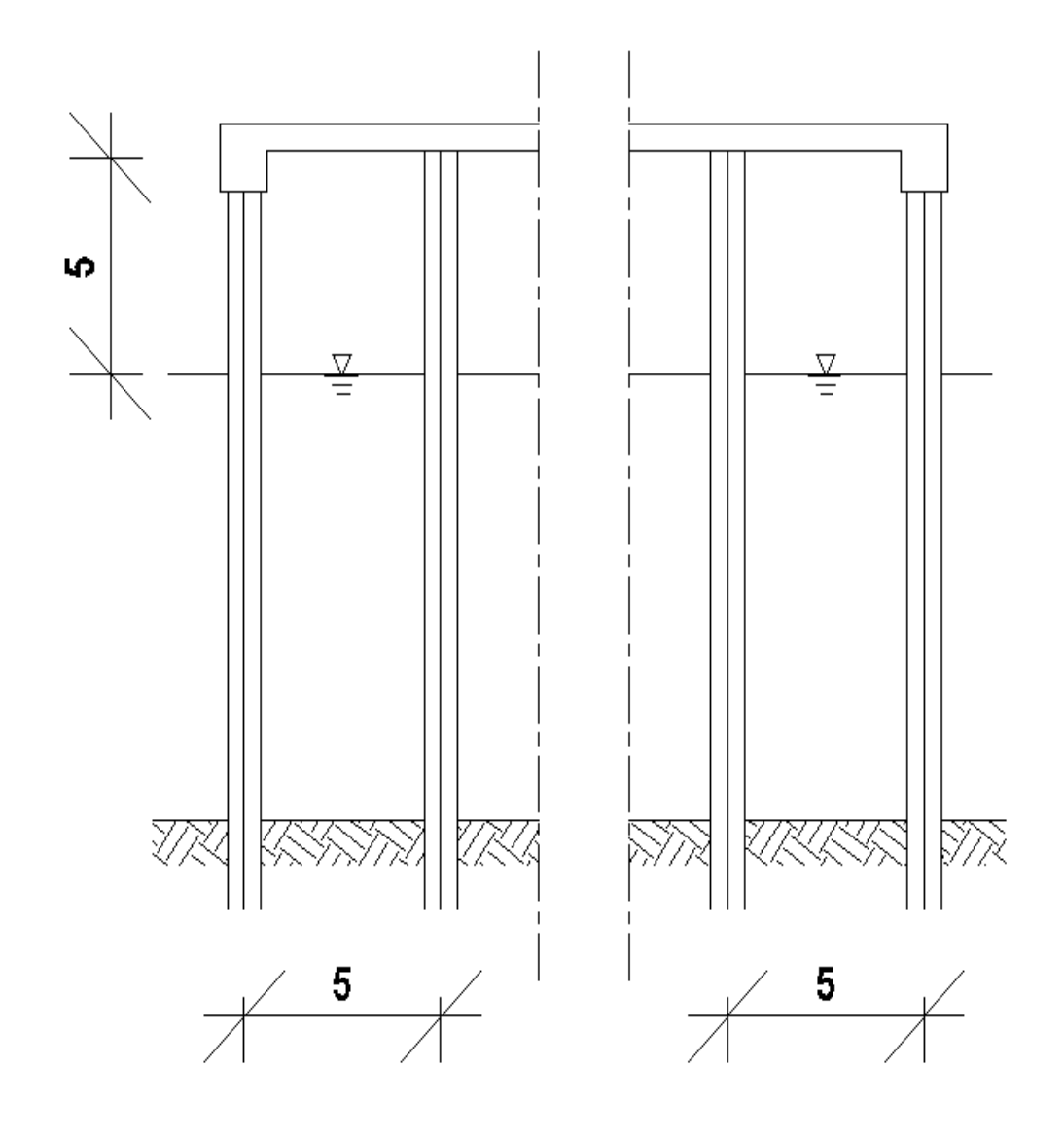

# **LAMPIRAN 2**

## **DENAH TAMPAK SAMPING STRUKTUR DERMAGA**

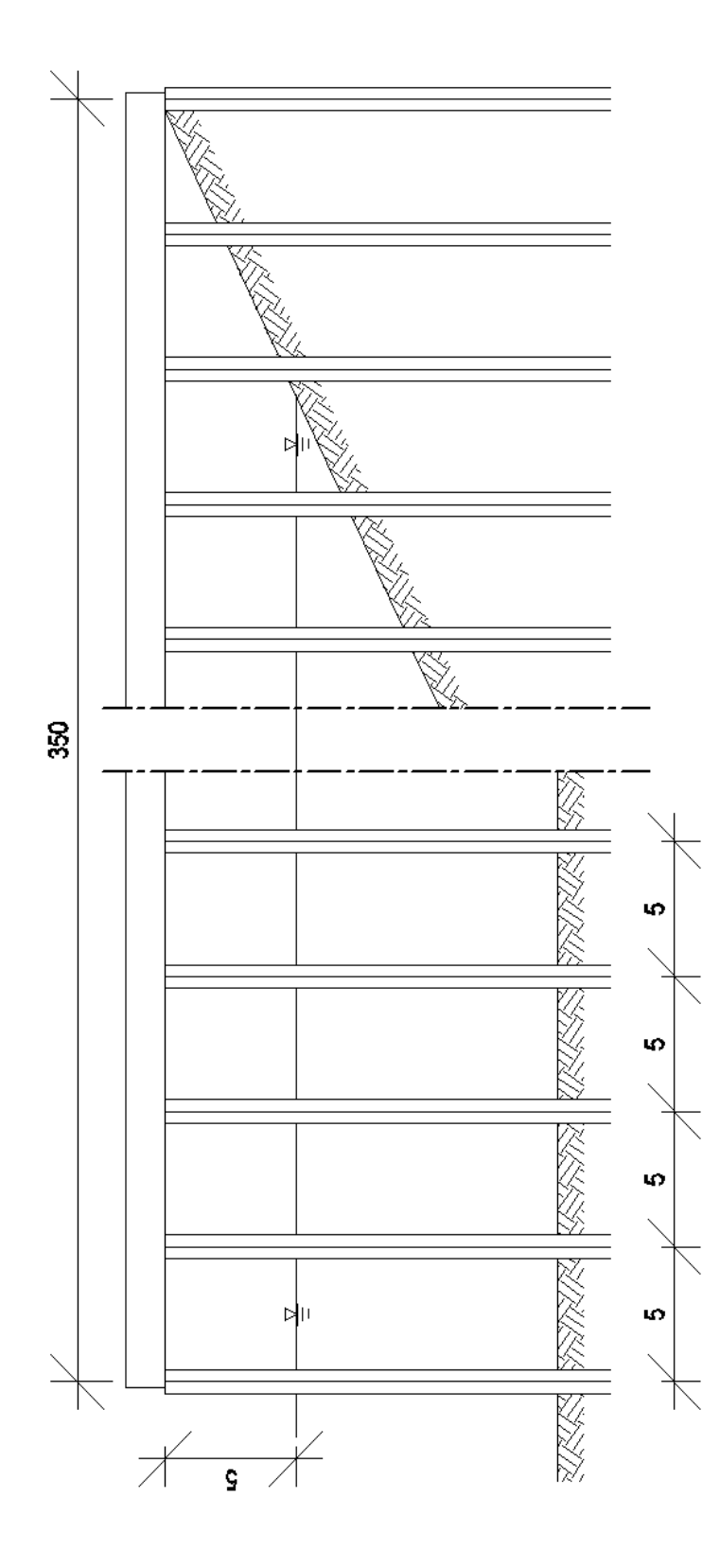

## **LAMPIRAN 3**

### **DENAH PEMBALOKAN STRUKTUR DERMAGA**

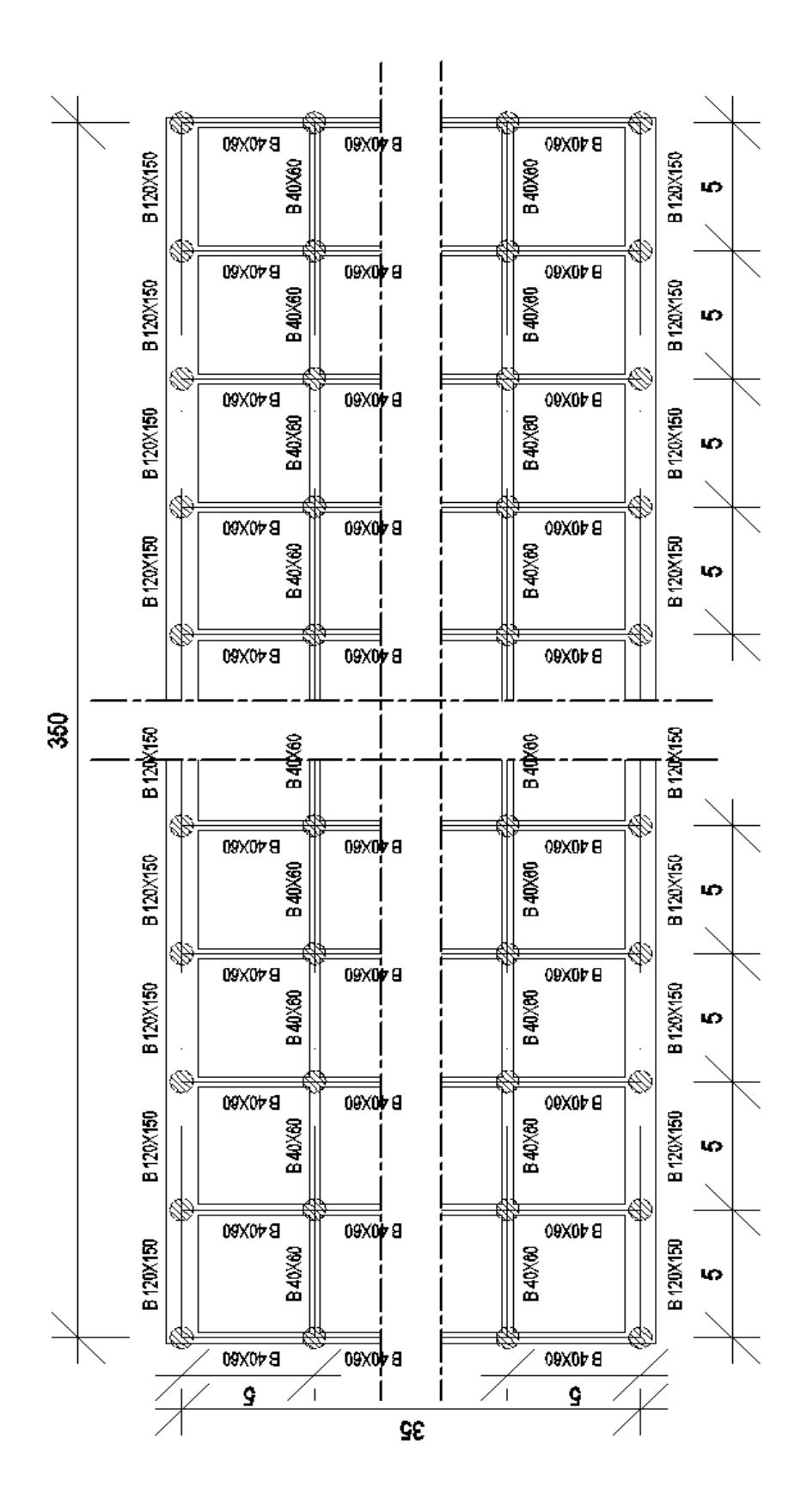

## **LAMPIRAN 4**

### TABEL FUNGSI  $\frac{D}{L}$  UNTUK PERTAMBAHAN NILAI  $\frac{D}{L_0}$  $L_{0}$

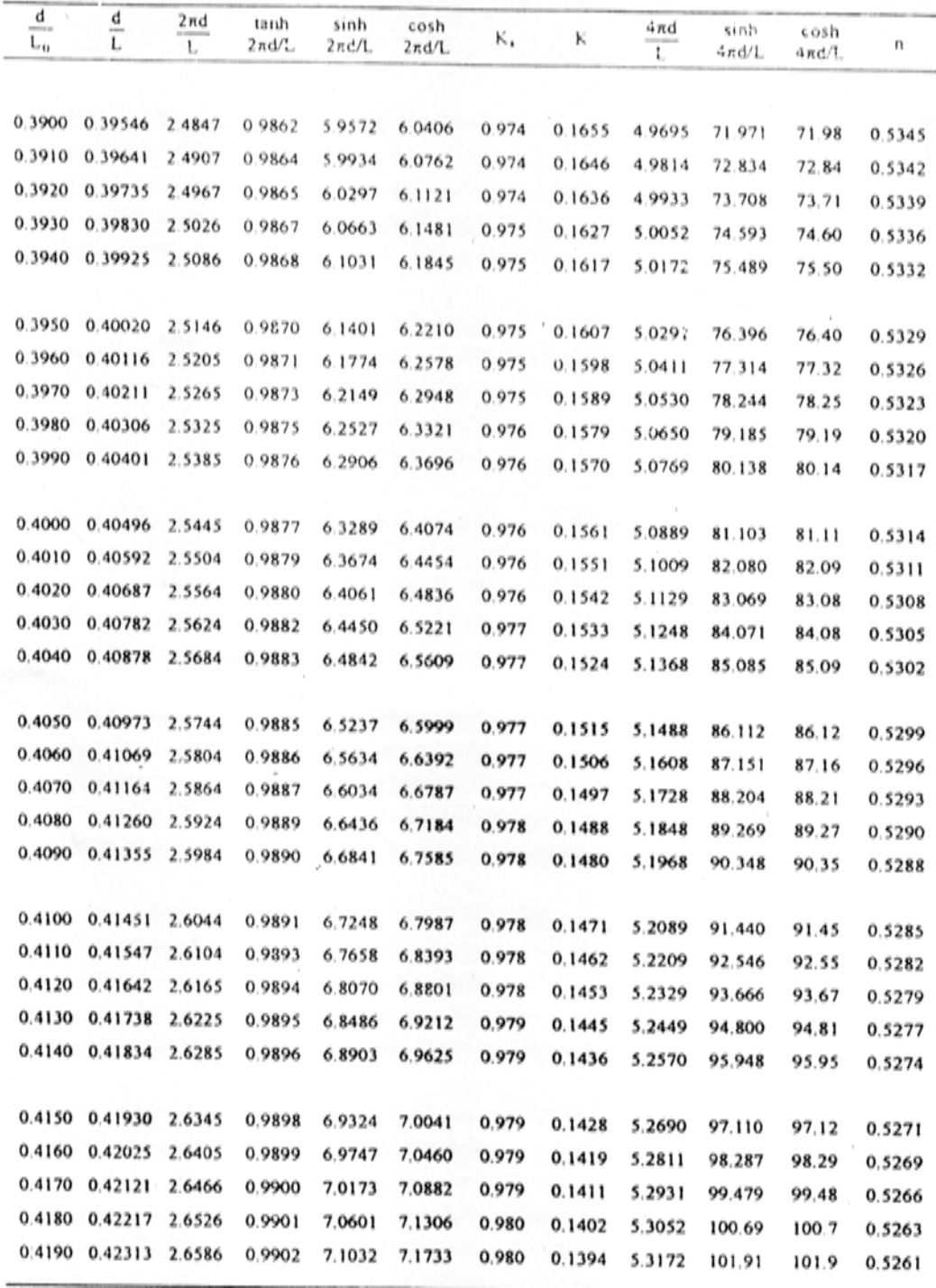

# **LAMPIRAN 5 TABEL PEMILIHAN** *FENDER*

L.

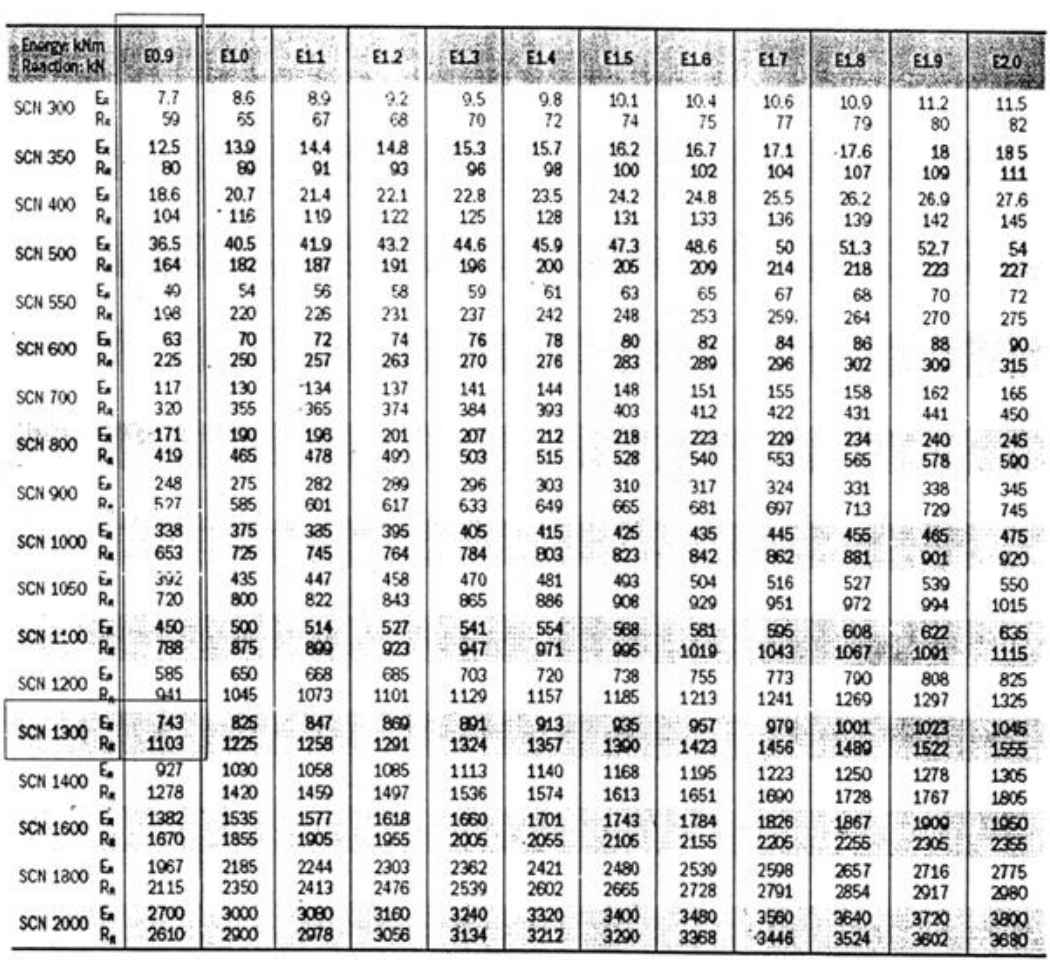

# **LAMPIRAN 6 PEMODELAN STRUKTUR PADA PERANGKAT LUNAK SAP 2000**

Pemodelan struktur dilakukan dengan bantuan perangkat lunak SAP 2000, dengan mengikuti langkah-langkah sebagai berikut:

1. *Input Grid Data*

Aktifkan program SAP 2000, pilih *File*, *New Model…* dan pilih *Grid Only*. Klik kanan pada layar, lalu pilih *Edit Grid Data…*, sehingga muncul tampilan seperti Gambar L6.1, dan *input Grid* pada kolom ordinat sesuai dengan ukuran yang tertera pada denah struktur, setelah itu pilih *OK*.

| Edit Format<br>Grid Lines<br>Units<br>GLOBAL<br>N, mm, C<br>Quick Start<br>$\mathbf{r}$<br><b>System Name</b><br>X Grid Data<br>Grid ID<br>Line Type<br>Bubble Loc.<br><b>Grid Color</b><br>Ordinate<br>Visibility<br>Show<br>x1<br>θ.<br>Primary<br>End<br>$\mathbf{1}$<br>$\overline{c}$<br>5000.<br>Show<br>x <sup>2</sup><br>Primary<br>End<br>3<br>10000.<br>Primary<br>Show<br>End<br>x3<br>4<br>15000.<br>Primary<br>Show<br>End<br>х4<br>5<br>x5<br>Show<br>20000.<br>End<br>Primary<br>6<br>25000.<br>Show<br>х6<br>Primary<br>End<br>7<br>30000.<br>х7<br>Primary<br>Show<br>End<br>8<br>x8<br>35000.<br>Primary<br>Show<br>End<br>$\blacktriangledown$<br>Y Grid Data<br>Display Grids as<br>Grid Color<br>Grid ID<br>Ordinate<br>Line Type<br>Visibility<br>Bubble Loc.<br>C Ordinates C Spacing<br>$\blacktriangle$<br>0.<br>Show<br>1<br>Primary<br>End<br>y1<br>$\overline{c}$<br>5000.<br>Show<br>End<br>Primary<br>v <sup>2</sup><br>3<br>y3<br>10000.<br>Primary<br>Show<br>End<br>Hide All Grid Lines<br>15000.<br>Primary<br>Show<br>End<br>4<br>y4<br>□ Glue to Grid Lines<br>5<br>20000.<br>Show<br>v5<br>Primary<br>Start<br>6<br>25000.<br>Show<br>y6<br>Primary<br>Start<br>2438.4<br><b>Bubble Size</b><br>7<br>30000.<br>Show<br>Start<br>Primary<br>y7<br>8<br>35000.<br>Show<br>$\sqrt{8}$<br>Primary<br>Start<br>$\blacktriangledown$<br>Z Grid Data<br>Reset to Default Color<br>Grid ID<br>Ordinate<br>Line Type<br>Visibility<br>Bubble Loc.<br>$\mathbf{0}$<br>Show<br>1<br>z1<br>Primary<br>End<br>Reorder Ordinates<br>$\overline{c}$<br>17000.<br>z <sub>2</sub><br>Show<br>Primary<br>End<br>3<br>4<br>5<br>6<br>7<br><b>OK</b><br>Cancel<br>8<br>▼ | x<br>Define Grid Data |  |  |  |  |  |  |  |  |
|----------------------------------------------------------------------------------------------------|-----------------------|--|--|--|--|--|--|--|--|
|                                                                                                    |                       |  |  |  |  |  |  |  |  |
|                                                                                                    |                       |  |  |  |  |  |  |  |  |
|                                                                                                    |                       |  |  |  |  |  |  |  |  |
|                                                                                                    |                       |  |  |  |  |  |  |  |  |
|                                                                                                    |                       |  |  |  |  |  |  |  |  |
|                                                                                                    |                       |  |  |  |  |  |  |  |  |
|                                                                                                    |                       |  |  |  |  |  |  |  |  |
|                                                                                                    |                       |  |  |  |  |  |  |  |  |
|                                                                                                    |                       |  |  |  |  |  |  |  |  |
|                                                                                                    |                       |  |  |  |  |  |  |  |  |
|                                                                                                    |                       |  |  |  |  |  |  |  |  |
|                                                                                                    |                       |  |  |  |  |  |  |  |  |
|                                                                                                    |                       |  |  |  |  |  |  |  |  |
|                                                                                                    |                       |  |  |  |  |  |  |  |  |
|                                                                                                    |                       |  |  |  |  |  |  |  |  |
|                                                                                                    |                       |  |  |  |  |  |  |  |  |
|                                                                                                    |                       |  |  |  |  |  |  |  |  |
|                                                                                                    |                       |  |  |  |  |  |  |  |  |
|                                                                                                    |                       |  |  |  |  |  |  |  |  |
|                                                                                                    |                       |  |  |  |  |  |  |  |  |
|                                                                                                    |                       |  |  |  |  |  |  |  |  |
|                                                                                                    |                       |  |  |  |  |  |  |  |  |
|                                                                                                    |                       |  |  |  |  |  |  |  |  |
|                                                                                                    |                       |  |  |  |  |  |  |  |  |
|                                                                                                    |                       |  |  |  |  |  |  |  |  |
|                                                                                                    |                       |  |  |  |  |  |  |  |  |
|                                                                                                    |                       |  |  |  |  |  |  |  |  |
|                                                                                                    |                       |  |  |  |  |  |  |  |  |
|                                                                                                    |                       |  |  |  |  |  |  |  |  |
|                                                                                                    |                       |  |  |  |  |  |  |  |  |
|                                                                                                    |                       |  |  |  |  |  |  |  |  |
|                                                                                                    |                       |  |  |  |  |  |  |  |  |
|                                                                                                    |                       |  |  |  |  |  |  |  |  |
|                                                                                                    |                       |  |  |  |  |  |  |  |  |
|                                                                                                    |                       |  |  |  |  |  |  |  |  |
|                                                                                                    |                       |  |  |  |  |  |  |  |  |

**Gambar L6.1** *Define Grid Data*

2. Mendefinisikan material serta *properties* dari masing-masing elemen struktur.

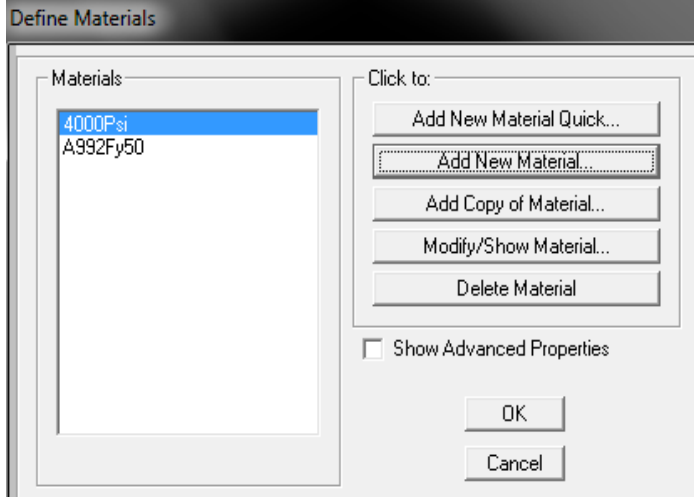

Pilih *Define, Materials…, Add New Material…* (Gambar L6.2).

**Gambar L6.2** *Define Materials*

Material yang digunakan adalah beton. Kemudian mengisi data properties dari material (Gambar L6.3), yaitu:

*Weight per unit volume*  $= 2400 \text{ kg/m}^3$ *fc '* = 25 *MPa* E  $= 2700 \sqrt{f_c} = 2700 \sqrt{25}$ **=** 23 500 *MPa*

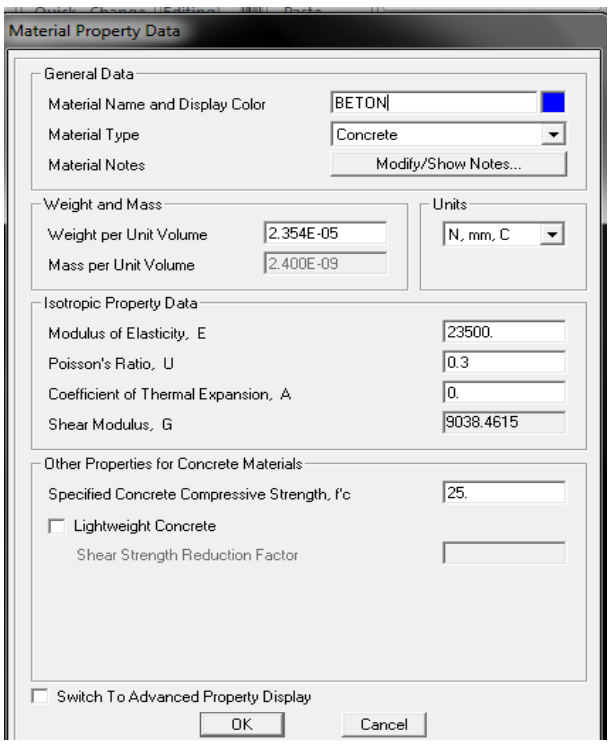

**Gambar L6.3** *Material Property Data*

3. Mendefinisikan balok dan kolom

Pilih *Define*, *Frame Section*…, *Add New Property*…, lalu pilih tipe *Concrete*, *Rectangular*. Sehingga muncul tampilan seperti Gambar L6.4.

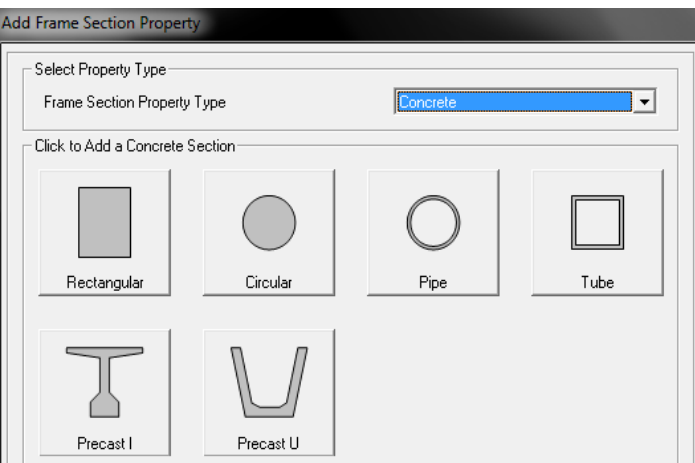

**Gambar L6.4** *Add Frame Section Property*

Setelah itu muncul tampilan seperti Gambar L6.5 sampai L6.7, *input* kan ukuran-ukuran yang telah ditentukan, ubah material sesuai dengan yang digunakan, yaitu beton.

a. Balok B 40x60

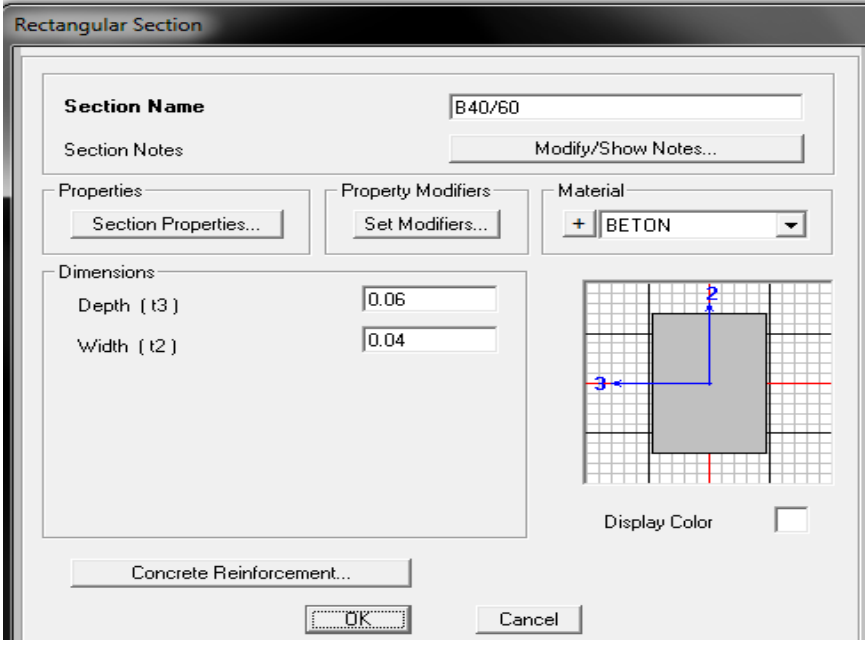

**Gambar L6.5** *Rectangular Section* **untuk Balok B 40x60**

b. Balok B 120x150

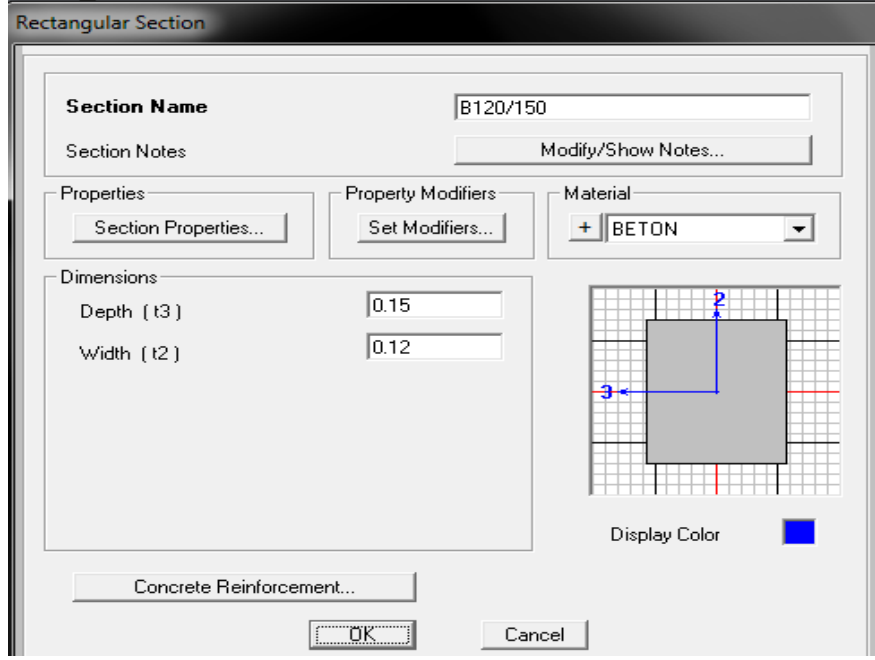

**Gambar L6.6** *Rectangular Section* **untuk Balok B 120x150**

#### c. Kolom

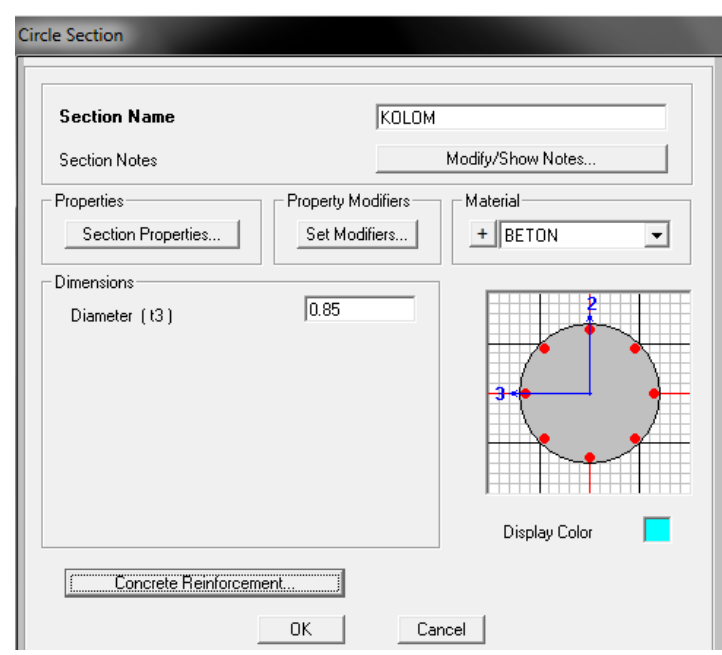

**Gambar L6.7** *Rectangular Section* **untuk Kolom**

4. Mendefinisikan beban yang akan digunakan.

Pilih *Define*, *Load Cases*…, *input* kan beban yang diinginkan, maka muncul tampilan seperti Gambar L6.8.

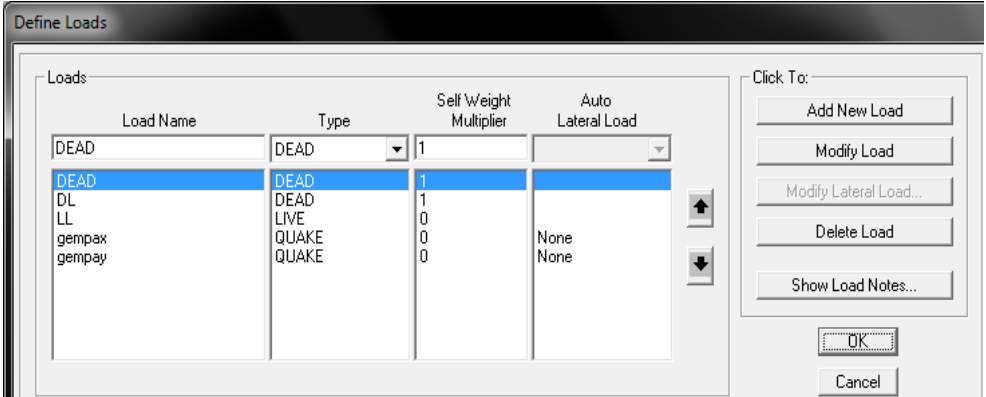

**Gambar L6.8** *Define Loads*

5. Menentukan kombinasi pembebanan yang akan digunakan. Pilih *Defin*e, *Combinations*…, *Add New Combo*…, maka akan muncul tampilan seperti pada Gambar L6.9.

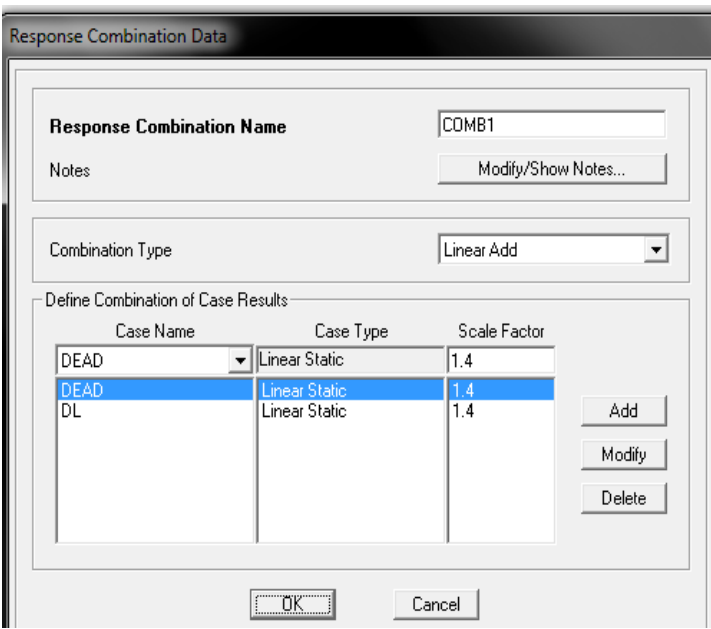

**Gambar L6.9** *Combination Data*

Kombinasi pembebanan yang digunakan berjumlah 3 *combo,* yaitu:

- 1. 1,4 DL
- 2.  $1,2$  DL + 1,6 LL
- 3.  $1,2$  DL + 0,5 LL + 1,1 EQx + 0,3 EQy
- 6. Pemasangan balok dan kolom pada *grid.*
	- a. Balok

Klik *Quick Draw Frame/Cable Element*, pilih *Section* sesuai tipe balok, lalu klik pada *grid* yang akan dipasang balok tersebut.

b. Kolom

Klik *Quick Draw Frame/Cable Element*, pilih *Section* kolom, lalu klik pada *grid* yang akan dipasang kolom.

7. Pemasangan perletakan struktur.

Klik *joint* yang akan diberi perletakan. Pilih *Assign, Joint, Restrains*…, kemudian muncul tampilan seperti pada Gambar L6.10, klik gambar perletakan jepit.

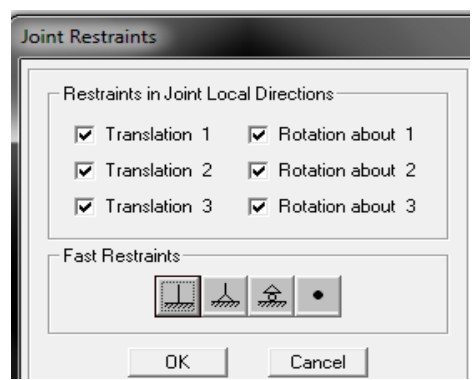

**Gambar L6.10** *Joint Restrains* **Jepit**

Setelah dipasang balok, kolom dan perletakan, maka tampilan potongan struktur dalam 3-D seperti terlihat pada Gambar L6.11.

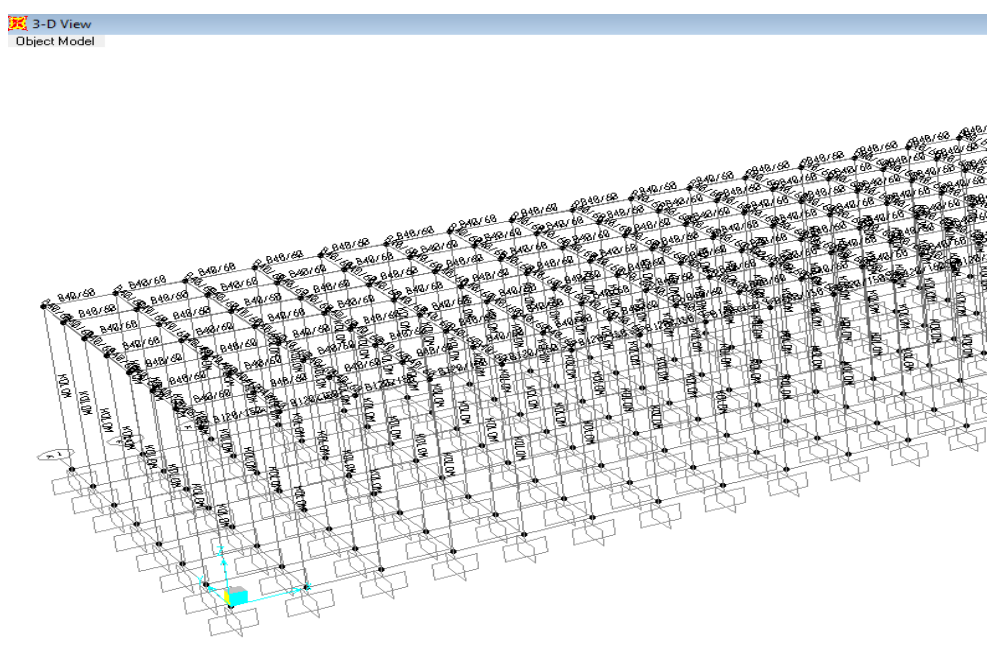

**Gambar L6.11 3-D** *View*

8. Pembebanan

Beban Vertikal

Klik balok yang akan dibebani beban vertikal, pilih *Assign, Frame Loads, Distributed….* Beban vertikal diletakan pada balok sebagai beban segitiga, baik untuk beban mati (DL) maupun beban hidup (LL), sehingga muncul tampilan pada Gambar L6.12 dan L6.13.

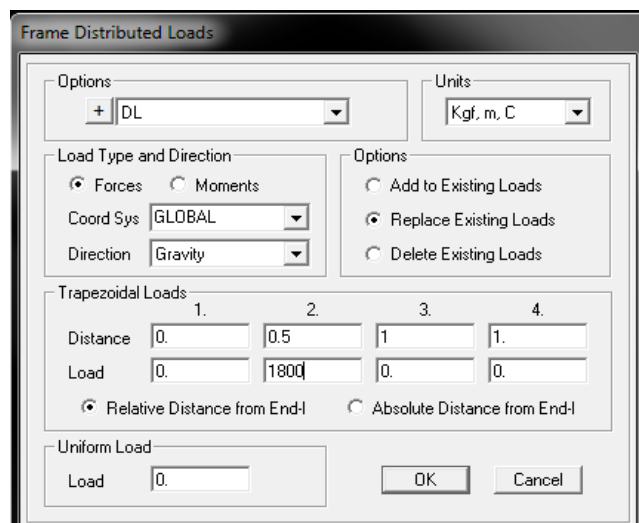

**Gambar L6.12** *Frame Distributed Loads* **untuk Beban Mati (DL)**

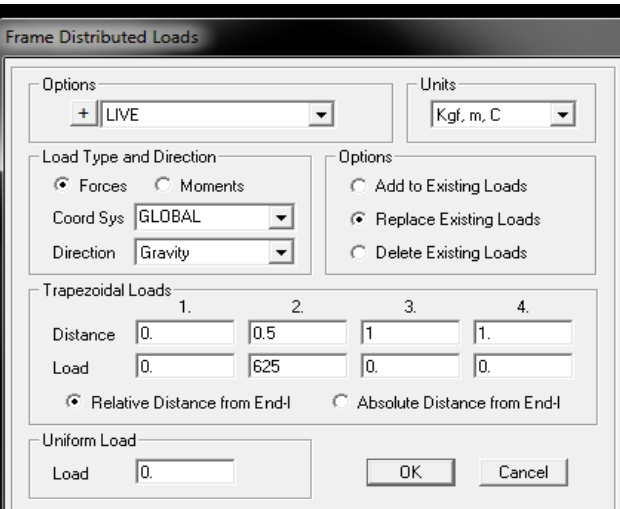

**Gambar L6.13** *Frame Distributed Loads* **untuk Beban Hidup (LL)**

Beban Horizontal

Pembebanan horizontal terdiri dari gaya gelombang, gaya *berthing*, gaya *mooring* dan gaya gempa, sebagai beban terpusat.

Untuk gaya gelombang, gaya berthing dan gaya mooring dilakukan langkah-langkah berikut: klik pada *joint* yang akan dibebani, *Assign, Joint Loads, Forces…*, sehingga muncul tampilan seperti pada Gambar L6.14.

Besarnya beban yang di *input* disesuaikan dengan perhitungan masing-masing beban.

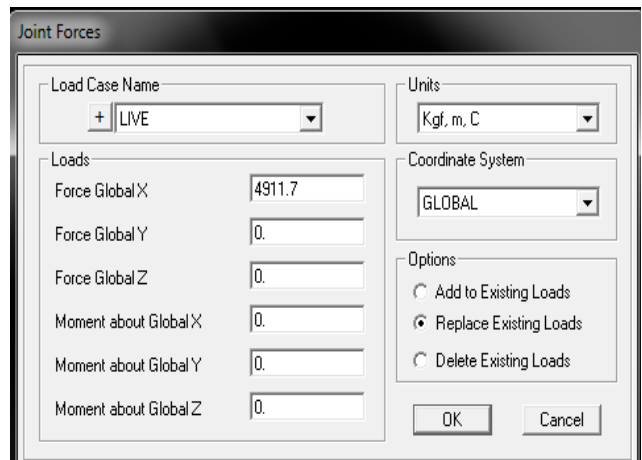

**Gambar L6.14** *Joint Forces*

Untuk gaya gempa statik ekuivalen, mengikuti langkah berikut: klik seluruh elemen struktur, *Assign, Joint, Constraints…,* pilih tipe *Constraints* ke *Diaphragm* (Gambar L6.15).

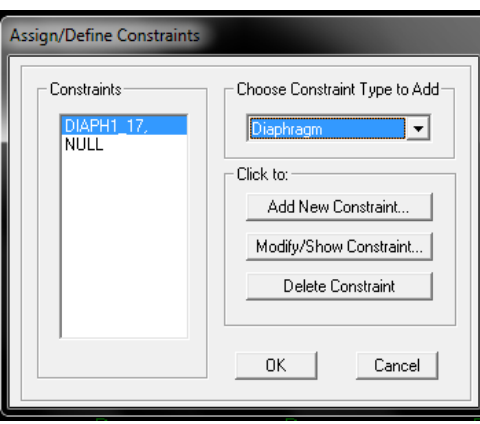

**Gambar L6.15** *Assign Constraints to Diaphragm*

Setelah itu, pilih *Define, Load Cases…,* pilih *Load Name* "gempax", *Modify Lateral Load…* (Gambar L6.16). Lalu isi kolom Fx sesuai beban gempa yang telah dihitung (Gambar L6.17). Lakukan hal yang sama untuk *Load Name* "gempay".

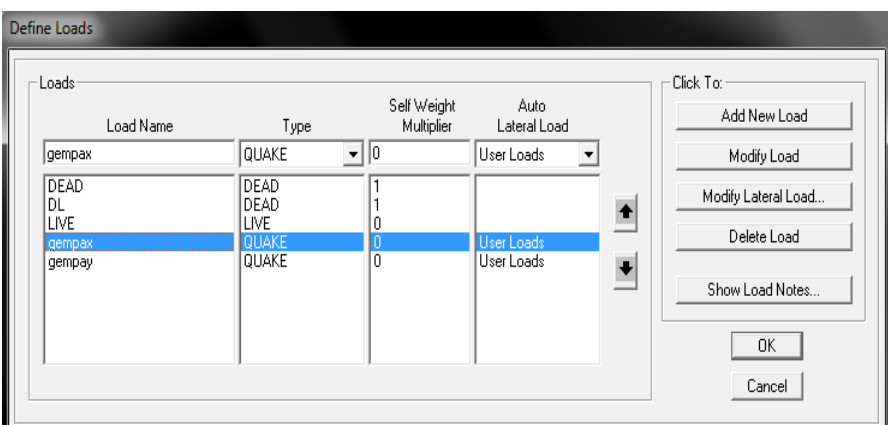

### **Gambar L6.16** *Define Loads*

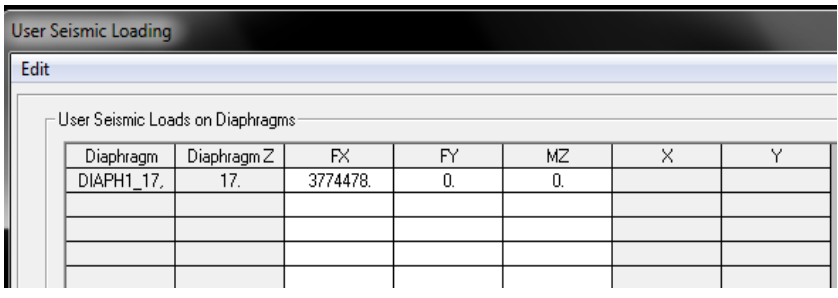

**Gambar L6.17** *User Seismic Loading*

#### 9. *Run Analysis*

Klik simbol  $\blacktriangleright$ , kemudian muncul tampilan seperti pada Gambar L6.18.

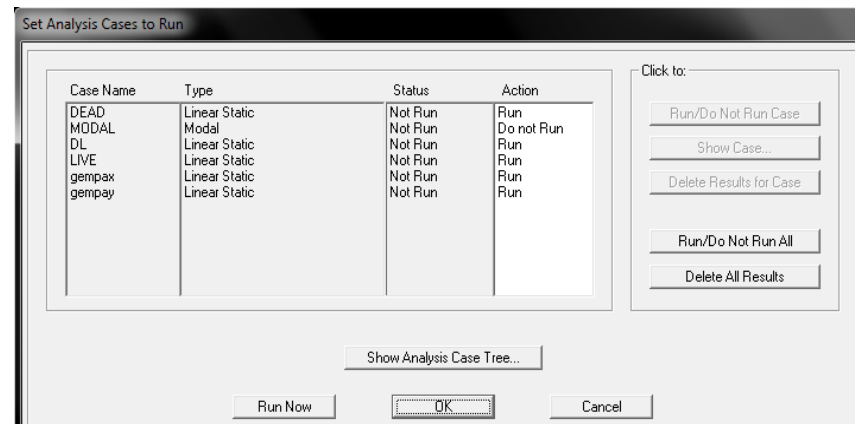

**Gambar L6.18** *Set Analysis Case to Run*

### **SURAT KETERANGAN SELESAI TUGAS AKHIR**

Yang bertanda tangan di bawah ini selaku Dosen Pembimbing Tugas Akhir dari mahasiswa:

**Nama : Yuda**

**N R P : 1021051**

Menyatakan bahwa Tugas Akhir dari mahasiswa tersebut di atas dengan judul:

## **ANALISIS DAN DESAIN DERMAGA TIPE** *PIER* **DI DESA TEMKUNA, NUSA TENGGARA TIMUR**

dinyatakan selesai dan dapat diajukan pada Ujian Sidang Tugas Akhir (USTA).

Bandung, 23 Juli 2012

Olga C. Pattipawaej, Ph.D. Pembimbing